# **De la mesure au résultat**

*La mesure*

#### Aucune technique expérimentale de mesure n'est rigoureusement fiable. Chaque mesure est entachée d'une erreur : il n'existe donc pas de mesure exacte. La valeur « vraie » d'une mesure est techniquement inaccessible.

Un résultat expérimental doit donc toujours être donné en tenant compte de cette erreur.

#### *1. Sources d'erreur*

### *a. Erreur aléatoire*

Une erreur est dite aléatoire lorsqu'on constate, en réalisant un grand nombre de mesures dans les mêmes conditions d'une même grandeur, que les différents résultats se répartissent de part et d'autre de la valeur moyenne obtenue.

L'origine d'une erreur aléatoire est généralement liée à l'imprécision de l'appareil de mesure (graduations discrètes) et au « manque de rigueur » de l'expérimentateur (cette contribution est toutefois difficile à quantifier).

*Rq : Parfois, l'erreur aléatoire peut être liée au phénomène mesuré lui-même, si celui-ci est particulièrement instable. Les prévisions météo, par exemple, reposent sur des données très instables et soumises à une forte variabilité.*

Lorsqu'une expérience est entachée d'une erreur aléatoire, les résultats de mesures répétées dans les mêmes conditions sont éloignés les uns des autres. Cela n'empêche toutefois pas la valeur moyenne d'être juste.

#### *b. Erreur systématique*

Une erreur est dite systématique lorsqu'elle prend toujours la même valeur, sur chaque mesure répétée. Elle affecte alors toujours le résultat dans le même sens.

L'origine d'une erreur systématique est généralement un défaut de l'appareil de mesure ou du protocole expérimental. Elle n'est que difficilement visible sur les données brutes, mais peut parfois être facilement corrigée lors de leur exploitation.

Lorsqu'une expérience est entachée d'une erreur systématique, les résultats de mesures répétées dans les mêmes conditions sont très voisins. L'appareil utilisé est donc fidèle. Toutefois, la valeur mesurée n'est pas juste.

#### *2. Qualité vs. Précision*

Soit G la quantité mesurée

#### *a. Incertitude-type*

L'incertitude-type, ou incertitude de mesure, est un paramètre associé au résultat de la mesure permettant de juger de sa qualité.

Notée U(G), l'incertitude-type est un nombre de même unité que la mesure effectuée. Elle est toujours écrite avec un seul chiffre non-nul.

Le résultat expérimental sera écrit sous la forme :  $G = G_{mesur\acute{e}} + U(G)$ 

#### *b. Quelques incertitudes usuelles*

Généralement, l'incertitude-type d'un instrument correspond à une demi-graduation de celui-ci. Lorsqu'on utilise du matériel de chimie, les incertitudes-type sont généralement fournies par le constructeur et indiquées sur le matériel.

*Ex :* On mesure une longueur  $I_1$  = 15,2 cm avec une règle graduée en mm.

*On a alors U(l<sub>1</sub>)* = 0,5 mm, et le résultat de la mesure s'écrit :  $l = 152 \pm 0.5$  mm

*Si la règle utilisée est graduée en demi-mm, on a*  $U(1<sub>2</sub>) = 0.25$  *mm, et l* = 152  $\pm$  0.3 *mm*.

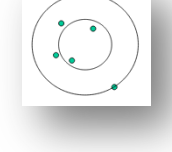

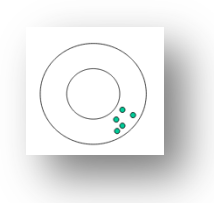

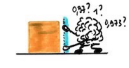

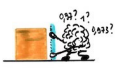

#### *c. Incertitude relative*

Pour connaître la précision d'une mesure, l'incertitude-type ne suffit plus. Il faut calculer son incertitude relative, ou précision,  $\frac{\Delta G}{G}=\frac{U(G)}{G}$ . Il s'agit d'un nombre sans unité, souvent présenté sous forme d'un pourcentage.

*Ex :*  $\Delta l$ 

 $\left(\frac{M}{l}\right)_1 = \frac{0.5}{152} = 3.3.10^{-3}$  $\left(\frac{\Delta l}{\lambda}\right)$ 

$$
\left(\frac{\Delta l}{l}\right)_2 = \frac{0.25}{152} = 1,6.10^{-3}
$$
  
La deuxième mesure est plus précise que la seconde.

 $\left(\frac{\Delta l}{\lambda}\right)$  $\frac{dV}{dV_3} = \frac{0.5}{384000000} = 1,3.10^{-9}$  U(l<sub>3</sub>) > U(l<sub>2</sub>), mais la troisième mesure est malgré tout plus précise que les deux autres.

## *Écriture d'un nombre en sciences*

En sciences, une mesure et/ou un résultat n'est donc jamais exact, mais correspond uniquement à un intervalle plus ou moins grand selon la précision des mesures.

## *1. Chiffres significatifs*

Cette précision peut être exprimée par l'utilisation de chiffres significatifs l'écriture d'un nombre reflète la précision avec laquelle celui-ci a été mesuré et/ou calculé. Cela se fait à travers l'utilisation de chiffres significatifs (CS). Il s'agit de l'ensemble des chiffres, à partir du 1<sup>er</sup> chiffre non nul, avec lequel le nombre est écrit.

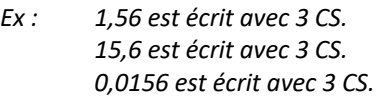

*1,560 est écrit avec 4 CS. 15,60 est écrit avec 4 CS. 0,01560 est écrit avec 4 CS.*

*Rq : En cas de doute, il suffit de passer à la notation scientifique pour savoir quels chiffres sont significatifs et lesquels ne le sont pas.*

*1,560 reste 1,560 ; 15,60 devient 1,560.101 ; 0,01560 devient 1,560.10-2 ; 0,0156 devient 1,56.10-2 (Les 2 premiers 0 disparaissent)*

## *2. Chiffres significatifs et précision*

*1,56 correspond à l'ensemble des nombres pouvant être arrondis à cette valeur, c'est-à-dire tous les nombres compris dans l'intervalle* [1,555 ; 1,565[. *On peut donc l'écrire* 1,56 ± 0,005*.*

 $L'$ incertitude relative sur ce nombre est $\frac{0.005}{1.56} = 3.10^{-3}$ 

*1,560 correspond à l'ensemble des nombres pouvant être arrondis à cette valeur, c'est-à-dire tous les nombres compris dans l'intervalle* [1,5695 ; 1,5605[. *On peut donc l'écrire* 1,560 ± 0,0005*.*

L'incertitude relative sur ce nombre est  $\frac{0,0005}{1,560} = 3.10^{-4} < 3.10^{-3}$ 

Plus le nombre de chiffres significatifs est important, plus la précision est grande.

#### *3. Chiffres significatifs et calculs*

L'immense majorité des calculs mis en jeu en sciences mettent en jeu des multiplications et des divisions. On peut donc définir une 1<sup>ère</sup> règle simple de prise en compte des incertitudes lors d'un calcul utilisant des mesures :

Lors d'une multiplication et/ou d'une division mettant en jeu des valeurs mesurées, le résultat final est écrit avec autant de chiffres significatifs que la mesure la moins précise, c'est-à-dire celle écrite avec le moins de chiffres significatifs.

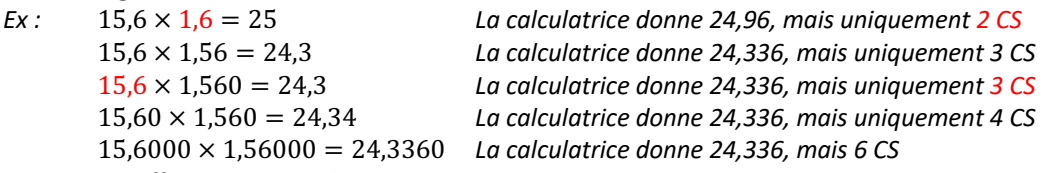

```
Rq : On effectue un arrondi, et pas une troncature.
```
*Ex* :  $\frac{1}{3} = 0.3$ ;  $\frac{1.0}{3.0} = 0.33$ ;  $\frac{1.00}{3.00} = 0.333$ ;  $\frac{1.0}{3.00} = 0.33$